# **LRP-614Q&As**

Portal Developer

### **Pass Liferay LRP-614 Exam with 100% Guarantee**

Free Download Real Questions & Answers **PDF** and **VCE** file from:

**https://www.leads4pass.com/lrp-614.html**

100% Passing Guarantee 100% Money Back Assurance

Following Questions and Answers are all new published by Liferay Official Exam Center

**C** Instant Download After Purchase

**83 100% Money Back Guarantee** 

365 Days Free Update

**Leads4Pass** 

800,000+ Satisfied Customers  $\epsilon$ <sup>o</sup>

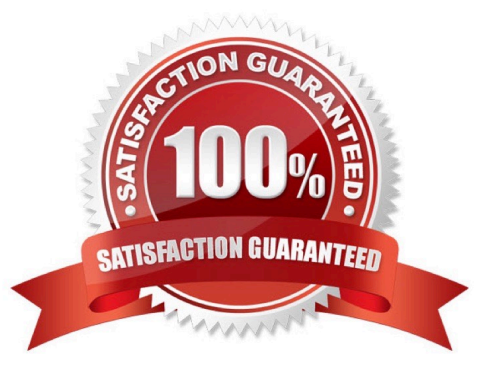

## **Leads4Pass**

#### **QUESTION 1**

The method to define a column in a layout template is:

- A. \$layout.createColumn()
- B. \$layout.defineColumn()
- C. \$processor.processColumn()
- D. \$layout.addColumn()

Correct Answer: C

#### **QUESTION 2**

Portlets can use interportletcommunication to: (Please select all correct answers.)

- A. Pass any serializable object as an event payload
- B. Trigger multiple events
- C. Invoke events directly from the render phase
- D. Enforce the processing order of events

Correct Answer: AB

#### **QUESTION 3**

To start Liferay with developer properties:

- A. Set the porta I.developer, mode property in portal-ext.properties to \\'\\'true"
- B. Include portal-developer.properties during Java startup, or in portal-ext.properties
- C. Navigate to Server Administration in the Control Panel and set the portal.developer.mode property to "true"

D. Copy portal-developer.properties from the portal\\'s classes directory to the Liferay home directory and restart the server

Correct Answer: B

#### **QUESTION 4**

ThemeDisplay.getUserId() returns a value of -1 for the Guest user.

A. True

### **Leads4Pass**

B. False

Correct Answer: B

#### **QUESTION 5**

The recommended way to add support for a new locale is to:

A. Create an Ext plugin that adds a language properties file for the desired locale

B. Create an Ext plugin that adds a language properties file for the desired locale and implements a servlet filter mapping using IlSnFilter

C. Create a hook plugin that adds a language properties file for the desired locale and implements a servlet filter hook to invoke IlSnFilter through PortalClassLoaderFilter

D. Create a portlet plugin that overrides the core language filter to recognize the desired locale

Correct Answer: C

[LRP-614 VCE Dumps](https://www.leads4pass.com/lrp-614.html) [LRP-614 Practice Test](https://www.leads4pass.com/lrp-614.html) [LRP-614 Exam Questions](https://www.leads4pass.com/lrp-614.html)